Федеральное государственное автономное образовательное учреждение высшего образования «СИБИРСКИЙ ФЕДЕРАЛЬНЫЙ УНИВЕРСИТЕТ»

Космических и информационных технологий институт

> Вычислительная техника кафедра

**УТВЕРЖДАЮ** Заведующий кафедрой А. И. Легалов **НОДПИСЬ** «16» unevur 2017 г.

#### БАКАЛАВРСКАЯ РАБОТА

09.03.01 Информатика и вычислительная техника код и наименование специализации Интерактивный помощник в обучающей системе Moodle тема

Пояснительная записка

Руководитель Манура 16.5.17 ст. преподаватель

должность, ученая степень

Выпускник

At 16.05.17 подпись, дата

Консультант

Monnyes, nara

проф., д-р техн. наук должность, ученая степень

Нормоконтролер

поднись, дата

 $420.05.17$ 

к.т.н., доцент должность, ученая стенень

Л. В. Макуха инициалы, фамилия

А.А. Колосова инициалы, фамилия

Г. А. Доррер инициалы, фамилия

В. И. Иванов инициалы, фамилия

Красноярск 2017

## Федеральное государственное автономное образовательное учреждение высшего образования «СИБИРСКИЙ ФЕДЕРАЛЬНЫЙ УНИВЕРСИТЕТ»

Космических и информационных технологий

институт

Вычислительная техника кафедра

> УТВЕРЖДАЮ Заведующий кафедрой **\_\_\_\_\_\_** <u>А.И. Легалов</u> подпись инициалы, фамилия  $\leftarrow$   $\rightarrow$   $\frac{2017 \text{ r}}{2017 \text{ r}}$ .

## ЗАДАНИЕ

# НА ВЫПУСКНУЮ КВАЛИФИКАЦИОННУЮ РАБОТУ

## **в форме бакалаврской работы**

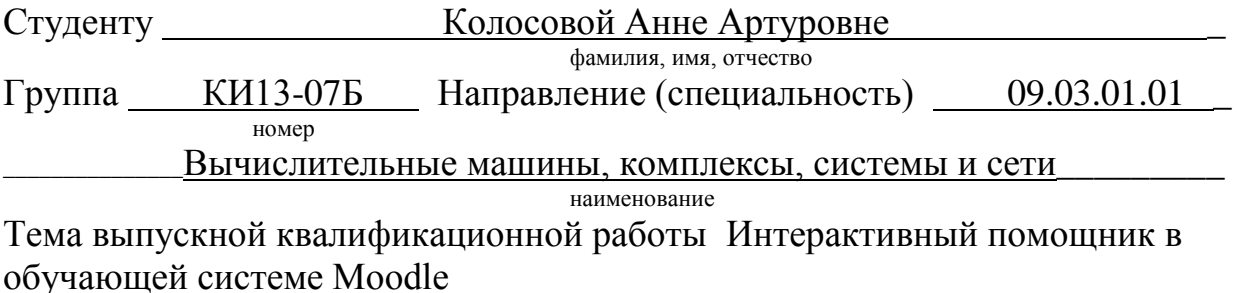

ɍɬɜɟɪɠɞɟɧɚ ɩɪɢɤɚɡɨɦ ɩɨ ɭɧɢɜɟɪɫɢɬɟɬɭ № \_\_\_\_\_\_\_\_ ɨɬ \_\_\_\_\_\_\_\_\_\_\_\_\_\_\_\_\_

Руководитель ВКР \_ Л.В. Макуха, старший преподаватель кафедры ВТ \_\_\_ инициалы, фамилия, должность, учёное звание и место работы

Исходные данные для ВКР Электронные образовательные курсы по учебной дисциплине "Операционные системы"

Перечень разделов ВКР анализ задания на проектирование, разработка основных технических решений

Перечень графического материала демонстрация видео, презентация в формате Power Point.

Ɋɭɤɨɜɨɞɢɬɟɥɶ ȼɄɊ \_\_\_\_\_\_\_\_\_\_\_\_ \_\_ Ʌ.ȼ. Ɇɚɤɭɯɚ \_\_ инициалы, фамилия

Задание принял к исполнению и поведения для данности для А.А. Колосова

подпись инициалы, фамилия

 $\leftarrow$   $\rightarrow$  2017 г.

#### **МИЛАТОННА**

Выпускная квалификационная работа по теме «Интерактивный помощник в обучающей системе Moodle» содержит 47 страниц, 21 рисунок, 10 использованных источников.

Цель работы: разработать плагин в виде интерактивного помощника, который сообщает о невыполненных и предстоящих заданиях и тестах, а также выводит текущую оценку за курс.

В данной бакалаврской работе реализован плагин в виде интерактивного персонажа с диалогом для вывода сообщений. Плагин состоит из блоков для визуализации, анимации и логики действий персонажа. Данные блоки представляют собой JavaScript и CSS файлы, которые содержат библиотеки для визуализации, анимации персонажа и его диалога. HTML – код содержит ссылки на файлы с библиотеками персонажа, а также блок логики действий персонажа.

Разработанный плагин был интегрирован и апробирован на тестовом уровне. Проект открыт для дальнейшей модификации и добавления новых функций интерактивного помощника.

# СОДЕРЖАНИЕ

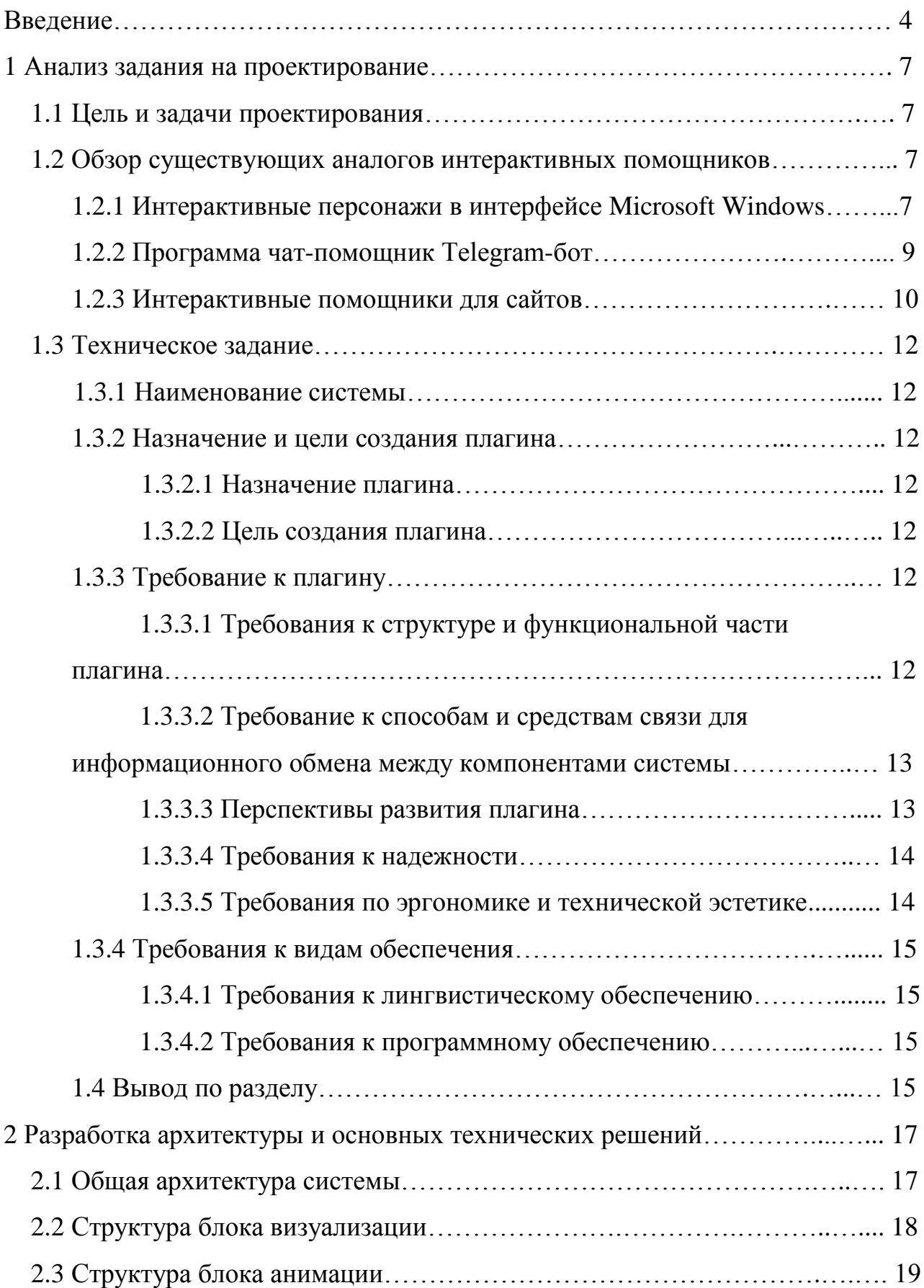

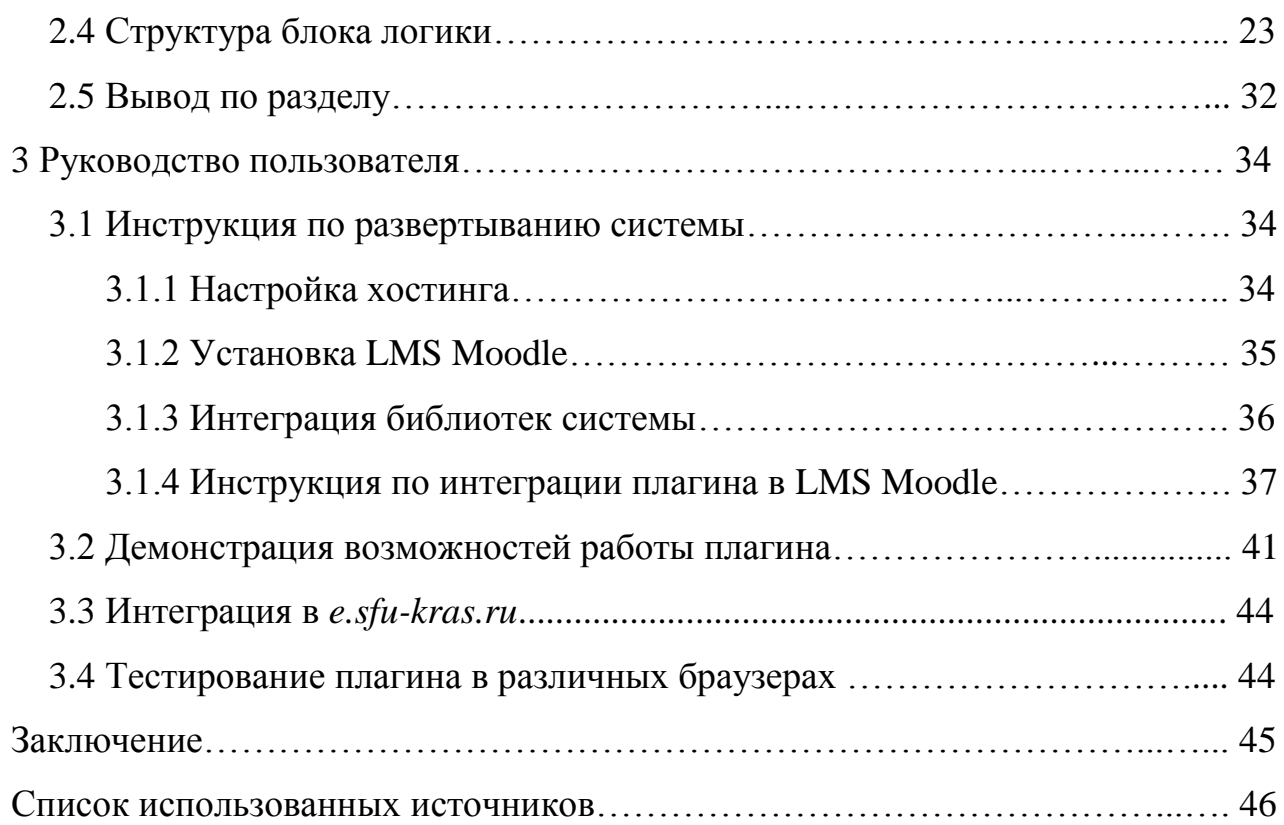

Изъято с 4 по 50 страницу, так как имеют потенциальную коммерческую ценность

Федеральное государственное автономное образовательное учреждение высшего образования «СИБИРСКИЙ ФЕДЕРАЛЬНЫЙ УНИВЕРСИТЕТ»

Космических и информационных технологий институт

> Вычислительная техника кафедра

**УТВЕРЖДАЮ** Заведующий кафедрой А. И. Легалов **НОДПИСЬ** «16» unevur 2017 г.

#### БАКАЛАВРСКАЯ РАБОТА

09.03.01 Информатика и вычислительная техника код и наименование специализации Интерактивный помощник в обучающей системе Moodle тема

Пояснительная записка

Руководитель Манура 16.5.17 ст. преподаватель

должность, ученая степень

Выпускник

At 16.05.17 подпись, дата

Консультант

Monnyes, nara

проф., д-р техн. наук должность, ученая степень

Нормоконтролер

поднись, дата

 $420.05.17$ 

к.т.н., доцент должность, ученая стенень

Л. В. Макуха инициалы, фамилия

А.А. Колосова инициалы, фамилия

Г. А. Доррер инициалы, фамилия

В. И. Иванов инициалы, фамилия

Красноярск 2017